# 情報リテラシ教育における教科書データの電子化

佐合 尚子\*1,平川 恵理\*2",竹田 尚 彦\*3

 '1愛知教育大学情報処理センター ゛2愛知教育大学情報科学コース、

'3愛知教育大学情報教育講座

 情報リテラシ教育では、コンピュータの専門用語によって受講生の理解や効率 的な実習が妨げられることが多い。そこで本学で使用している「情報教育入門」 の教科書について学生にアンケート調査を行ったところやはり用語の理解が内容 の理解の妨げになっている点が分かった。この調査結果をもとに分かりやすい用 語集を作成した。あわせて教科書の版下データをWeb化し、これに用語集データ を与えると自動的に本文内の用語にリンクを生成するツールを作成した。

An On-line Textbook for Computer Literacy Education

# Naoko Sagou<sup>1</sup>, Eri Hirakawa<sup>2</sup> and Naohiko Takeda<sup>3</sup> 'information Processing Center \*2Information and Computer Sciences \*<sup>3</sup>Information Scences Aichi University of Education

In information literacy education, technical terms often prevented from students' understanding or efficient practices. Then, we carried out questionnaire about the textbook of "A Introduction to information Educational" currently used by our university. We found that technical terms are so much difficult for students, so we made a good glossary. And we converted the artwork date of the textbook to HTML data and made tool that automatically generated a link in the term in the textbook.

¶現在,株式会社SRA勤務(Presently with SRA)

## 1。はじめに

 愛知教育大学では、教員免許法の改訂 に伴い新たに設置された「情報機器の操 作」に対応する科目として、平成 12年 度より「情報教育入門」を開講している。 この講義は、本学1年生全員を対象に情 報リテラシに関する教育を行う。学生は、 この講義のためにノート型 PCを持参し、 情報コンセントが設備された教室で受講 する。前期・後期で1単位の授業として 全ての受講生に共通した内容を扱う「情 報教育入門I」と各専攻の独自の内容を いかした「情報教育入門Ⅱ」が開講され ている[1]。

 本学では、本学共通科目委員会によっ て、平成12年度情報教育入門Iにおけ る「授業改善のためのアンケート調査」 [2]が行われた。その結果、97%の受講生 が「講義に積極的に参加した」としてお り、さらに「講義を通じて得るものがあ った」ものは96%、「講義の内容に触発 され、さらに進んだ学習を自ら行った」 ものは44%に及んだ。学生の講義に対す る満足度も98%が肯定的意見であった。 しかし、本研究で行った平成 13年度 「情報教育入門I」の教科書[3]につ いてのアンケート調査では、約半数の受 講生が「教科書の内容についてあまり理 解できていないと感じている」と答えた。 我々は、受講生の理解が妨げられている 原因の1つは、教科書内のコンピュータ の専門用語であると推測した。本論文で

は、「情報教育入門I」の教科書の版下デ ータを Web 化し、これに用語集データを 与えると自動的に本文内の用語にリンク を生成するツールとその評価について述 べる。

2。「情報教育入門I」の教科書の アッケート調査

 我々は、本当に受講者が講義内容を理 解しているかどうか、「情報教育入門I」 の教科書の理解度についてのアンケート

調査を行った。このような実習の講義は、 コンピュータの操作を教師が指示したと おりに進めていく。しかし、講義中は理 解できたと思っても、受講生は、自習に なると自分の力で操作を確認しながら行 わなければならないため、本当は理解不 足であることが多い。ほとんどの受講生 は、自習時に操作がわからなくなった場 合は、教科書や講義中に配布されたプリ ントをみて理解する[4]。教科書が理解 できていれば、本当に講義内容を理解し ていると推測できる。

2。1 「情報教育入門I」教科書

 「情報教育入門I」の教科書は、開講 されているすべての講義で同じ教科書を 扱っている。しかも、コンピュータの発 展や情報技術の進歩、コンピュータ用語 の増加などにより、教科書は毎年改訂さ れる予定である。

平成 13 年度「情報教育入門」の教科書 の内容【1】:

 「情報教育入門I」では、いわゆる情 報リテラシの内容を網羅的に教えるので はなく、基本的な事柄のうち特に重要と 思われる項目に厳選し、徹底的に教育す るという方針をとっている。内容は以下 のとおりである13][5]。

- 1)コンピュータの基本操作とネットワー ク設定
- 2)タッチタイピングと日本語入力
- 3)ワープロとレポート操作
- 4)インターネット入門
- 5)ブラウザの利用方法と情報検索
- 6)インターネットと表現の自由
- 7)電子メールの利用方法

 3)では、ワープロの細かな操作を覚 えるのではなく、レポート作成に則して、 その意義や表紙の作成、本文の書き方な ど、いわゆるコンピュータによる文書作 成の本質について教育するように留意し ている。6)では、法律に関連する問題 を、表現の自由と関連付けて講義する。

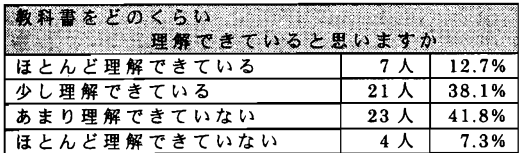

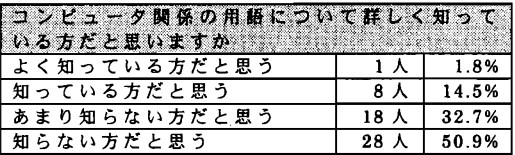

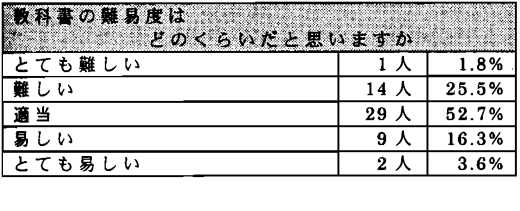

| │ 教科書をどれくらい読んだことがありますか |                     |       |
|------------------------|---------------------|-------|
|                        | ,,,,,,,,,,,,,,,,,,, |       |
| 一通り目を通した               | 1 人                 | 1.8%  |
| ほとんど読んだ                | 3人                  | 5.8%  |
| 必要な所だけ詳しく読んだ           | 22 <sub>0</sub>     | 40%   |
| 授業で読んだのみ読んでない          | 28 人                | 50.9% |
| その他                    | 1 A                 | 1.8%  |

表1 :教科書のアンケート結果

この講義は、法律の専門教官に依頼して 実施している。我々は、インターネット の利用における法律問題を特に重要な項 目と考えており、この講義を受けないと 電子メールの利用方法を教授しないとい う方針をとっている。

## 2。2 アンケート結果

表1は教科書のアンケート調査を行っ た結果の一部である。平成 13年度前期 「情報教育入門I」を受講した愛知教育 大学情報教育講座 1年生 90名のうち 53 名から解答を得た。

 受講生の半数が「あまり理解できてい ない」、「ほとんど理解できていない」と 答えた。しかし、教科書の内容は、難し いと感じている受講生は少なかった。多 くの受講生は、講義に興味があるにもか かわらず、難しくはない教科書の内容を 理解できていないと感じている。今回、 調査を行った対象者の全ては情報教育専 攻の学生である。情報教育専攻の受講生 は、「情報教育入門」以外の講義において も同時期にコンピュータに触れることが 多いため、「情報教育入門」で学んだコン ピュータの操作を復習して使っている可 能性が高い。しかし、専攻の違う文系の 受講生は、「情報教育入門」以外の講義で はほとんどコンピュータに触れることは ないため。今回の調査以上に理解できて

いない可能性がある。

 我々は、教科書に記述してあるコンピ ュータの専門用語が受講生の理解を妨げ ている原因の1つであると推測した。そ の理由は、情報教育入門の教科書では、 『パスワードを聞かれますので、ワーク ステーションで変更…』、『ネット商法や 電子マネーに見られる…』など、本文中 でコンピュータの専門用語が当然知って いるものとして使われている場所が多々 あるからである。アンケートでも80%以 上の受講生がコンピュータの専門用語を 「あまり知らない方である」、「知らない 方である」と答えており、自由記述の欄 においても、「専門用語がわからないの で、こういった教科書は途中で読むのが 嫌になる」などの解答があった。

# 3。教科書データの電子化

 本研究では、わかりやすい用語集を作 ることと教科書の電子化を行った。以下、 それぞれについて説明する。

#### 3。1用語集の必要性

 コンピュータの専門用語の説明は、教 科書の中で丁寧に解説を記述するという 考えもある。しかし、用語の説明ばかり になってしまい、受講生が学ばなければ ならない重要な部分がわかりにくくなり かねない。そのため、教科書を読んでい て分からない用語が出てきたとき、受講 生は、その用語を用語辞典などで調べる ことが望ましい。

 しかし、用語集の中には、難しい表現 を使って説明してあるものがある。例え ば、「文字飾り」という用語を「アスキー パソコン用語ハンドブック」(アスキー 出版局)[6]で調べるとする。

#### 文字飾り

 ワープロソフトやDTPソフトで文字 にデザイン処理を行うこと。サイズや書 体の変更、文字を傾斜させる斜体処理や ハーフトーンにする網掛け処理などがあ る。

 この説明では、新たに「DTPソフト」 という用語が使用されている上、「ハー フトーン」という普段使われない用語が 使われており情報リテラシをこれから学 ぼうとする初心者には分かりにくい。ユ ーザのレベルにあった用語集を用意する 必要がある。

 本研究において、約10のWebページ やコンピュータの専門用語辞典「7]を 比較・調査して、初心者レベルを対象と したコンピュータの専門用語集を愛知教 育大学の学生を中心としたグループが作 成した(表2)。その理由は、コンピュー タを専門とする教官が作成するよりは、 学生の視点や言葉で作成した方がわかり やすいものができると考えたからである。 例えば、「文字飾り」の説明は次である。

#### 文字飾り

 ワープロなどで入力した文字に、取り 消し線、下線、網掛けなど文字に飾りを 付けること

 用語の説明文は、2~3行で簡潔にまと め、難しい言葉を使わずわかりやすい文 章で作成することに注意した。

#### 「マイコンピュータ」

 Window8の画面上にあるアイコン。自分 のパソコンに接続されている装置に記憶され ているファイルなどをみることができる。

#### 「シリアルポート」

 コンピュータと周辺機器をつないで、デー タを転送するのに使う。データをIbitずつ送 るので、速さが要求されない場合に使う。

### 表2:初心者向け用語集の例

#### 3。2教科書の電子化

 講義の補助教材として情報教育入門 教科書を電子化し、Webブラウザから教 科書を見ることができるようにした。 Web 化することにより、受講生は紙の教 科書を持参していなくても自習時に教科 書をいつでも見ることができる。また、 情報教育入門の講義の受講を終えた後で も、受講生はコンピュータの操作を確か めたいとき、教科書を見ることができる。 コンピュータを使用する講義で、「情報 教育入門I」の教科書を参考書とする教 員も多々いる。電子化してあれば、Web ブラウザを通していつでも見ることが可 能である。

 また、受講生は、わからない用語があ っても用語集が近くにないと調べること もわずらわしく感じることが多い。Web 化した教科書の中の用語に用語集データ ヘのリンクを貼れば、用語の意味がわか らないときすぐ調べることができる。用 語や画像の説明のためにリンクを貼るこ とができるので、教科書だけでは解説し きれない箇所を補うことができ、内容の 理解を深めることができる。

#### 3。3タグ付けツールの開発

 我々は、教科書版下データから用語集 データにある用語を自動的に見つけ、用 語集データヘのリンク用のタグを自動的 に付けるツールの開発を行った。

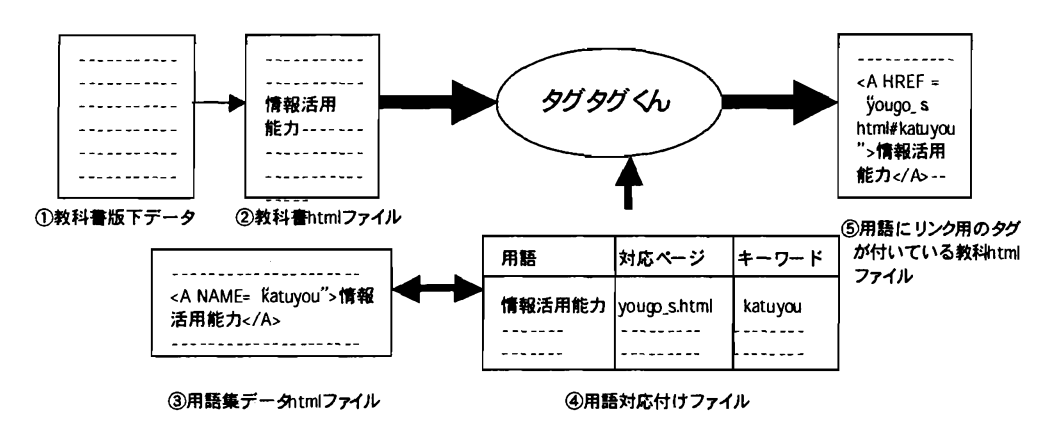

図1:概念図

 教科書の中で分からないコンピュー タの専門用語があった場合、受講生がす ぐ調べることができるようにしたい。そ こで、コンピュータの専門用語すべてに 用語集データヘのリンクを貼ることが望 ましいと考えた。しかし、1つ1つの用 語に用語集データヘのリンク用のタグを つけるのは手間がかかる。しかも、1つ 1つタイプしていくので、入力する際に タイプミスをする可能性もある。また、 「情報教育入門I」の教科書の内容は、 毎年新しく改訂される予定である。用語 集データの内容も新しい用語が追加され る可能性が高い。変更のたびごとに新し い用語がどこで使われているのか探し出 し、その全てにリンク用のタグをつける 作業するのは手間がかかる。本ツールは、 教科書の版下データと用語集データがあ れば、最短の手間で教科書の用語に用語 集データヘのリンクを貼ることができる。

4。タグ付けツール「タグタグくん」

# 4.1 扱うデータ

タグタグくんの概念図を図1に示す。

①教科書版下データ

 ワープロソフトで記述された教科書 の版下データである。

②教科書htmlファイル

 ①をワープロソフトの機能を用いて、 html ファイルとして保存しなおしたも のである。一般的に出版用の版下データ には、ワープロソフト「一太郎」や「Word」 で入稿されるものも増えてきている。

 F情報教育入門ljの教科書の版下デ ータは、Wordファイルとして保存され ている。教科書は約120ページあり、こ れを1つのWebページとすると、非常に 大きなサイズとなってしまい、教科書の 読みたい部分を探すために手間がかかる。 そこで、教科書の章ごとに分割してWeb ページを作成した。

3用語集データhtmlファィル

 用語とその用語の説明文が記述された 用語集データをhtmlファイルとして保 存したものである。

 用語集には、「情報教育入門I」の教科 書の中に記されているコンピュータの専 門用語210個を載せた。英数字の用語集 データ html ファイル、あ行の用語集デ ータ html ファイル・か行の用語集デー タhtmlファイル‥・というように、行ご とに1つのhtmlファイルを用意した。

44 用語対応付けファイル

 用語とその用語の説明がどの③に保 存してあるかが記述されている。図1の 例では、「情報活用能力」は、 「yougo\_s、html」という③のキーワード 「katuyou」の部分に説明が書いてある という意味である。このキーワードとは、 ③のファイルののどの部分にその用語が 記されているのか示すものである。

# 5用語にリンク用のタグがついている教 科書 html ファイル

 ②をタグタグくんで処理した結果の教 科書htmlファイルである。②と違うと ころは、③に載っている用語すべてにリ ンクが貼られていることである。

#### 4。2タグタグくんの処理

 タグタグくんは、①の中から④にある 用語と同じ用語を発見すると、その用語 の説明が記述されている③ヘリンクを貼 るタグを②に記述する。

 例えば、①の中で、③に用語の説明が ある用語「情報活用能力」という用語を 発見した場合を図2にしめす。図2-aが ①の一部である。タグタグくんで処理が 終わったあとは図2-bとなる。用語「情 報活用能力」の前後にはリンク用のタグ が付けられているのがわかる。 これによ り、教科書のWebページ上で「情報活用 能力」をクリックした場合、 yougo\_s.htm1(さ行の用語説明が記して ある htmlファイル)のキーワード katuyou (「情報活用能力」の用語説明が 記してある部分)が記述されている場所 ヘジャンプする。キーワードは、あらか じめ③に図1のような NAME タグをつ けておく。

#### (a)

 「情報活用能力」がこれまでの読み・書き‥・  $(h)$ 

 <AHREF="yougo\_8.html#katuyou"情報活用 能力</A>」がこれまでの読み・書き・・・

#### 図2:タグタグくんの処理

# 5。「情報教育入門I」の教科書の Webページ

「情報教育入門I」の教科書 html フ ァイルが、図3-aである。タグタグくん で処理を行ったタグが付いた教科書 htmlファイルは、図3-bである。さらに Webページを見やすくするために手作 業で以下の処理を行った。

ウィンドウの分割

 読みたいWebページを探しやすくす るために、ウィンドウを2つのフレーム に分割した。左側のフレームには、章ご との見出しを表示し、各章をクリックす ると右側のウィンドウに教科書本文の Webページが表示されるようにした。 用語の説明以外のリンク設定

 教科書に記されていないことで受講生 がさらに興味を持って知りたいと考えら れる画像や単語などに関連する他の Webページヘのリンクを貼った。

(a)用語にタグを付ける前

| 李武3 加守職<br><b>Allege Sept</b> | 第1章 情報教育とは                                                                                                    |
|-------------------------------|----------------------------------------------------------------------------------------------------|
| تنظف                          |                                                                                                    |
| 1,225                         |                                                                                                    |
| 第24章                          | この文字では、音楽には金に続くて、広楽になれる相称的様について、 広道に 風力、 すなせ可以 礼法                                                                  |
| 2022.                         | ではあり、SUMのサインに下がりはなくなく、これらなのまがまだとSUKSとある。<br>その、実際にそのためにも性能の特徴があります。                                                |
| <b>Bass</b>                   | 蜂蜂独委と懐難活場能力<br>11                                                                                                  |
| 22.00                         |                                                                                                    |
| 黒返堂                           | Read: それらならを出す出る数 ふくれを連続におんげ、ネバー・系列が追                                                                              |
| 2022                          | დაოგუკ≲სყდელ გუაროეს, *1<br>いる死亡者確定力のよう                                                                            |
| ina a                         | ቸው ከቅናቅ የአስተካሄ ተኝ። ሁኔታ ተጠቅቋቋ በአካባቢ የተሰሩ ተመልክቶች አልባበሩ ነገ<br>አተጋራቸውን እና ለተማካወቀም ከእና አንዱ በአንድ የአንድ ተመጥረ ነገ የአካባቢ የአመ  |
| 基金金                           | By もうわまい はまねもし(2キのパインの)出しが ユンビュー リ・マ ナ サノー・ミング 無料レチ カシー A<br><b>キミュンになりました。お店園でよう音楽を積極のような行くとい、その内容もある。これらのとし、</b> |
| 235.28                        | <b><i>LEAPSKYLITE</i></b>                                                                                          |
| 2122                          | ↑ · 地域系統の地域2% 資金には27世報手動を連盟に活動する2次ませんで、追蹤は接続さます<br>例に楽乱、利頼、基務、惑生、耐潮するとともに、驚きやう状況を踏めたて発落・深海で多く様々                    |
| 833                           |                                                                                                    |
|                               | ? - 情報の科学を記者提示特徴者用の基礎となる基礎を得る特性の情報と、多額を書類に基づく<br>- 注: 単元の実施法律関係制定 体重するための重要的な場面の方法の理解                              |

(b)用語にタグを付けたあと

| 1234                                           | 懐報教育とは<br>宴:査                                                                                                    |
|------------------------------------------------|----------------------------------------------------------------------------------------------------|
| تفتق<br>数过高<br>a se<br>80,000                  | - 1969年19月1日開発社会において企業とされる精神解放されて、必要な商業、本な種類と確<br>中国の5年10年連盟開発について通り上げを20日にごわりの中国連合会を受ける推進として<br>今後、精神の連盟の6月全国輸送の総合の公開のバイ素制のタナー                                                                                                    |
| تعمد<br>电石酸                                    | 情報業官と情報活用能力<br>1.1                                                                                                    |
| یون ک<br>228<br>e a s<br>地名美<br><b>Barbara</b> | PSM22.128 STE.2015.2014年2023年11月10日编辑:1217年 - 中华·高越浙江、石碑院 (花花府<br>○『韓都教教学開始38.52307.5230.25』本「『江戸3718」『須藤法理研究』まである「明治学」。<br>- 各社のあんであまり産業的高速新力19世をシーンにつく(警告を下すこと)ノオタノーとは、ま<br>血平量2013にていれれますが、注意における種類はなり感激ださな。 情報装置登入場の!<br>298. VALDELSA I KOMMUNESSION (L. HILLIN) LINI NING<br>■本部に第1万米市外国家長5682849 本州地方第220 × 2007年 → 2012年 ははい<br>つまゆるとさまのお、と、わかぼうは1900年間に2020年には、その2002以上には、<br>第12 h たたえあれ ている W. |
| <b>Exit</b>                                    | ? 特殊主義の実践力: 引行になこて重傷を起き返せこを明することを出なく、主義なを確定され<br>お紅波茶、神獣、茶風、弁理、鈴鹿小型という。 (男) 手の)枕間が開きまで来は たきぶきもばれ                                                                                                    |
| 21<br>经经济                                      | お願ひ何本契は御殿、検護連報の登場がある事務手論の特殊の情報と、特徴を追悼されて<br>4、自己の場所39時時間の過去するための基礎的な最新に有決の場所                                                                                                    |

図3:教科書のWebページ

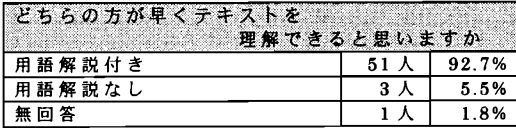

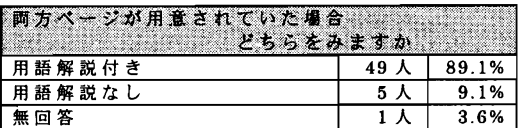

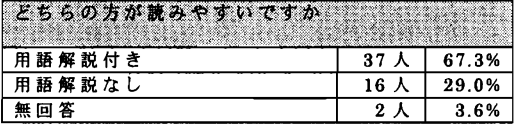

表3:「用語解説付き教科書Webページ」と「用語解説なし教科書Webページ」の比較

## 6。評価

 本研究では、タグタグくんで処理を行 った「用語解説付きWeb版情報教育入門 Iの教科書」(以下、「用語解説付き」と 記す)と教科書をそのまま Web 化した 「Web版情報教育入門Iの教科書」(以 下、「用語解説なし」と記す)との比較の アンケート調査を行った。対象者は、平 成13年度前期「情報教育入門I」を受 講した愛知教育大学情報教育講座1年生 90名のうち55名から解答を得た。

# 6。1結果(表3)

 93%が、「用語解説付き」の方が教科書 を早く理解できると答えた。理由として は、用語集があるので「分からない用語 がすぐ調べられる」、「教科書を読む気に なる」という意見がほとんどだった。教 科書の補助教材として「用語解説付き」 をWebページとして公開しておけば、専 門用語をあまり知らない受講生達も今ま でよりはスムーズに教科書を読むことが できるので、教科書を読む機会が増え、 自習もやりやすくなると考えられる。

 教科書の読みやすさにおいては、71% が「用語解説付き」の方が読みやすいと 解答したが、その理由は対照的に分かれ た。わからない用語はすぐ調べることが できるように教科書のコンピュータの専 門用語すべてにリンクを貼ったが、ある 章の中に同じ用語が何回もでている場合、

すべてにリンクが付く。リンクが付いて いる用語は青色になり、アンダーバーも 引かれている。「用語解説つき」の方が読 みやすいと答えた受講生は、「色が2色 にわかれているので重要部分がすぐわか り読みやすい」と答えた。しかし、「用語 解説なし」の方が読みやすいと答えたほ とんど受講生は、「用語ばかりに目がい ってしまい読みにくい」と答えた。リン クが目立つのを改善することを考えるの ならば、リンクの色を少しめだたない色 にする。用語が一度でてきたらその後同 じ段落で同じ用語が出てきた場合リンク を貼らないなどという機能があれば良い かもしれない。

## 7。まとめと今後の課題

 本研究では、本学「情報教育入門I」 の教科書のアンケート調査を行い、コン ピュータの専門用語によって受講生の理 解や効率的な実習が妨げられることが多 いことがわかった。そこで、初心者向け 用語集を作成することと、教科書の版下 データを Web 化し、これに用語集データ を与えると自動的に本文内の用語にリン クを生成するタグ付けツール「タグタグ くん」を作成した。そして、その評価を 行った。

 タグタグくんは、教科書だけでなく、 日本国憲法などの専門的なページやスポ ーツのルールのWebページなど、他の分 野にも応用できる。それらにも使用して みること、また、今回作成した初心者向 けの用語集の評価なども行う予定である。

 なおこの研究は、平成13年度文部科学 省科学研究費補助金特定領域研究 120 (A)研究項目A03課題番号13020220 「ネットワークを利用した教員養成系学 部のための情報教育教材の開発」の研究 の一部である。

### 【参考文献】

- [1]竹田尚彦、松永豊、中西宏文「『情報教 育入門』の効果と問題点」2001PCカン ファレンス論文集 CIEC学会 pl34~ pl35 (2001)
- [2]愛知教育大学共通科目委員会「共通科目 の授業改善のための調査報告」同委員会 編『教養と教育』創刊号 愛知教育大学 (2001)
- [3]竹田編著「情報教育入門」学術図書出版 (2001)
- [4]竹田尚彦、佐合尚子、高橋岳之、多鹿秀 継「『情報教育入門』における教材の電 子化と学習者の支援」情報処理学会 火 の国シンポジウム(2002)
- [5]竹田編著「情報教育入門」愛知教育大学 (2000)
- [6]月刊アスキー編集部アスキーパソ単委員 会「アスキーパソコン用語ハンドプッ ク」アスキー出版局(1995)
- [7]例えば「デジタル大辞典」日経BP社出 版局、日経 BP (1999) など